#### $1^{\text{ère}} S$ **Chap. 23**

# **Limites de fonctions (2) Calculs de limites**

Les calculs de limites déduites des limites des fonctions de référence sont codifiés par des règles de calcul précises.

Propriétés des limites et calculs de limites

Le but est de comprendre comment ça marche pour les calculs de limites.

# **I. Règles d'opérations algébriques sur les limites**

(admises sans démonstration)

*a* désigne soit un réel, soit + $\infty$ , soit – $\infty$ . *m* et *n* sont deux réels.

# **1°) Limite d'une somme**

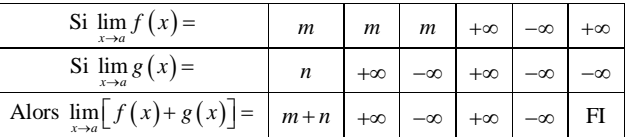

# **2°) Limite d'un produit**

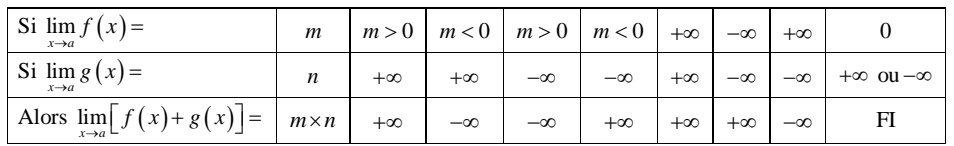

# **3°) Limite d'un quotient**

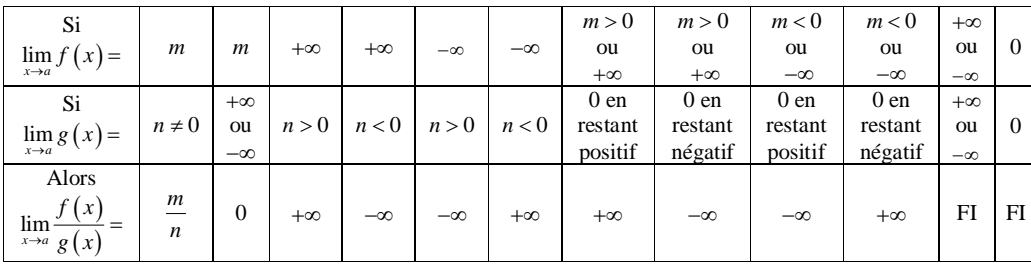

**N.B. Dans les trois lignes de chaque tableau,** *x* **doit tendre vers la même chose.**

# **II. Compréhension des tableaux**

**Les trois tableaux du paragraphe précédent ne nécessitent pas vraiment de mémorisation particulière. Les résultats des trois tableaux sont admis mais se retrouvent intuitivement très facilement comme nous allons le voir sur des exemples.**

**1°) Limite d'une somme**

# **Exemples**

- Si  $\lim_{x \to a} f(x) = 2$  et  $\lim_{x \to a} g(x) = 3$ , alors  $\lim_{x \to a} [f(x) + g(x)] = 5$ .
- Si  $\lim_{x\to a} f(x) = 2$  et  $\lim_{x\to a} g(x) = +\infty$ , alors  $\lim_{x\to a} [f(x) + g(x)] = +\infty$ .
- Si  $\lim_{x\to a} f(x) = 2$  et  $\lim_{x\to a} g(x) = -\infty$ , alors  $\lim_{x\to a} [f(x) + g(x)] = -\infty$ .

# **2°) Limite d'un produit**

# **Exemples**

- Si  $\lim_{x \to a} f(x) = 2$  et  $\lim_{x \to a} g(x) = 3$ , alors  $\lim_{x \to a} [f(x) \times g(x)] = 6$ .
- Si  $\lim_{x\to a} f(x) = 2$  et  $\lim_{x\to a} g(x) = +\infty$ , alors  $\lim_{x\to a} [f(x) \times g(x)] = +\infty$ .
- Si  $\lim_{x\to a} f(x) = 2$  et  $\lim_{x\to a} g(x) = -\infty$ , alors  $\lim_{x\to a} [f(x) \times g(x)] = -\infty$ .
- Si  $\lim_{x\to a} f(x) = +\infty$  et  $\lim_{x\to a} g(x) = -\infty$ , alors  $\lim_{x\to a} [f(x) \times g(x)] = -\infty$ .

# **3°) Limite d'un quotient**

• Si 
$$
\lim_{x \to a} f(x) = 2
$$
 et  $\lim_{x \to a} g(x) = 3$ , alors  $\lim_{x \to a} \frac{f(x)}{g(x)} = \frac{2}{3}$ .

• Si  $\lim_{x \to a} f(x) = 2$  et  $\lim_{x \to a} g(x) = +\infty$ , alors  $\lim_{x \to a} \frac{f(x)}{g(x)} = 0$ *f x*  $\lim_{x \to a} \frac{f(x)}{g(x)} = 0$  (« 2 sur un très grand nombre ça fait 0 »).

• Si 
$$
\lim_{x \to a} f(x) = 2
$$
 et  $\lim_{x \to a} g(x) = -\infty$ , alors  $\lim_{x \to a} \frac{f(x)}{g(x)} = 0$ .

- Si  $\lim_{x\to a} f(x) = +\infty$  et  $\lim_{x\to a} g(x) = 0^+$ , alors  $\lim_{x\to a} \frac{f(x)}{g(x)}$ *f x*  $\lim_{x \to a} \frac{f(x)}{g(x)} = +\infty$  (2 sur un nombre positif très proche de 0, ça fait  $+\infty$  »).
- Si  $\lim_{x\to a} f(x) = +\infty$  et  $\lim_{x\to a} g(x) = 0$ , alors  $\lim_{x\to a} \frac{f(x)}{g(x)}$ *f x*  $\lim_{x\to a} \frac{f(x)}{g(x)} = -\infty$ .

# **III. Formes indéterminées**

### **1°) Examen**

• Si  $\lim_{x\to a} f(x) = +\infty$  et  $\lim_{x\to a} g(x) = -\infty$ , alors les règles sur la limite d'une somme ne permettent pas de donner  $\lim_{x\to a} [f(x)+g(x)]$ ; on dit que l'on a une forme indéterminée ou une indétermination du type « +∞ -∞ ». Pour déterminer la limite, il faut transformer l'écriture de  $f(x) + g(x)$  pour voir le terme qui tend le plus vite vers  $+\infty$  (croissance comparée).

• Si  $\lim_{x\to a} f(x) = 0$  et  $\lim_{x\to a} g(x) = +\infty$ , alors les règles sur la limite d'un produit ne permettent pas de donner  $\lim_{x\to a} [f(x) \times g(x)]$ ; on dit que l'on a une forme indéterminée ou une indétermination du type «  $0 \times \infty$  ».

#### **N.B. :** On apprend que  $\le 0 \times n$  importe quoi ca fait 0 ».

Cela dit le n'importe quoi doit être un nombre (et non pas  $-\infty$  ou  $+\infty$  qui ne sont pas des nombres).

• Si  $\lim_{x\to a} f(x) = \pm \infty$  et  $\lim_{x\to a} g(x) = \pm \infty$ , alors les règles sur la limite d'un quotient ne permettent pas de donner  $(x)$  $\lim_{x\to a}\frac{f(x)}{g(x)}$ *f x*  $\lim_{x\to a} \frac{f(x)}{g(x)}$ ; on dit que l'on a une forme indéterminée ou une indétermination du type «  $\frac{\infty}{\infty}$  ».

• Si  $\lim_{x\to a} f(x) = 0$  et  $\lim_{x\to a} g(x) = 0$ , alors les règles sur la limite d'un quotient ne permettent pas de donner  $(x)$  $\lim_{x\to a}\frac{f(x)}{g(x)}$ *f x*  $\lim_{x\to a} \frac{f(x)}{g(x)}$ ; on dit que l'on a une forme indéterminée ou une indétermination du type «  $\frac{0}{0}$  ».

### **2°) Bilan : 4 types de FI qu'on écrit symboliquement**

$$
\begin{array}{ccc}\n & & \ast & +\infty & -\infty & \ast \\
 & & & \ast & 0 & \ast \\
 & & & \ast & \ast \\
 & & & \ast & \ast \\
 & & & \ast & 0 & \ast\n\end{array}
$$

#### **3°) Commentaires**

A noter «  $+\infty - \infty$  » est bien une FI mais pas «  $\infty \times \infty$  » n'est pas une FI.

Lorsque l'on rencontre une FI, on ne peut pas déterminer la limite à partir des opérations algébriques.

Pour lever l'indétermination, on doit utiliser des méthodes particulières (croissance comparée pour une somme par exemple).

Les FI seront étudiées en T<sup>ale</sup>.

### **IV. Exemples de calculs de limites**

# **1°) Exemple 1**

Déterminer  $\lim_{x \to +\infty} (x^2 + 3x)$ .

On sépare :

 $(x^{\epsilon})$  $\lim_{x\to+\infty}(3x) = +\infty$  $(x^2+3x)$  $\lim_{x\to+\infty}(x^2) = +\infty$  $\lim_{x \to \infty} (3x) = +\infty$  donc par limite d'une somme (tableau 1)  $\lim_{x \to \infty} (x^2 + 3x)$ *x x x*  $\begin{cases} x \to x \end{cases}$  donc par limite d'une somme (tableau 1)  $\lim_{x \to +\infty} (x^2 + 3x)$  $\rightarrow +\infty$  $\rightarrow +\infty$  $=+\infty$ <br>donc par limite d'une somme (tableau 1)  $\lim_{x \to 0} (x^2 + 3x) = +\infty$ .

### **2°) Exemple 2**

Déterminer 
$$
\lim_{x \to +\infty} \left( 2x + \frac{3}{x} \right)
$$
.

$$
\lim_{x \to +\infty} (2x) = +\infty
$$
\n
$$
\lim_{x \to +\infty} \left( \frac{3}{x} \right) = 0
$$
\ndone par limite d'une somme (tableau 1) 
$$
\lim_{x \to +\infty} \left( 2x + \frac{3}{x} \right) = +\infty.
$$

### **3°) Exemple 3**

Déterminer 
$$
\lim_{\substack{x\to 0\\x>0}}\left(\frac{1}{x}+3\right).
$$

$$
\lim_{\substack{x\to 0\\x\to 0\\x>0}}\left(\frac{1}{x}\right) = +\infty
$$
\n
$$
\lim_{\substack{x\to 0\\x>0}}(3) = 3
$$
\ndone par limite d'une somme (tableau 1) 
$$
\lim_{\substack{x\to 0\\x>0}}\left(\frac{1}{x} + 3\right) = +\infty.
$$

#### **4°) Exemple 4**

Déterminer 
$$
\lim_{\substack{x\to 0\\x>0}} \left(2x - \frac{5}{x}\right)
$$
.

$$
\lim_{\substack{x\to 0\\x\to 0}} (2x) = 0
$$
\n
$$
\lim_{\substack{x\to 0\\x\to 0}} \left(-\frac{5}{x}\right) = -\infty
$$
\ndone par limite d'une somme (tableau 1) 
$$
\lim_{\substack{x\to 0\\x\to 0}} \left(2x - \frac{5}{x}\right) = -\infty.
$$

**5°) Exemple 5**

Déterminer  $\lim_{x\to+\infty} x^2 (1-x^2)$ .

$$
\lim_{x \to +\infty} (x^2) = +\infty
$$
\n
$$
\lim_{x \to +\infty} (1 - x^2) = -\infty
$$
\ndonc par limite d'un produit (tableau 2) 
$$
\lim_{x \to +\infty} x^2 (1 - x^2) = -\infty.
$$
\n
$$
\text{C'est plus-mains (règle des signes)}
$$

(On pense «  $(+\infty) \times (-\infty)$  » mais on ne l'écrit pas !)

**6°) Exemple 6**

Déterminer  $\lim_{x \to +\infty} \frac{4}{2x+1}$ .

 $(4)$  $(2x+1)$  $\lim_{x \to \infty} (4) = 4$ <br>  $\lim_{x \to \infty} (2x+1) = +\infty$ <br>
donc par limite d'un limite d'un quotient (tableau 3)  $\lim_{x \to \infty} \frac{4}{2x+1} = 0$ . *x*  $\lim_{x \to +\infty} (2x+1) = +\infty$  $\rightarrow +\infty$  $\lim_{x \to \infty} (2x+1) = +\infty$  $=4$ <br>+1) = + $\infty$  donc par limite d'un limite d'un quotient (tableau 3)  $\lim_{x\to\infty} \frac{4}{2x+1} = 0$ .

#### **V. Limite à droite ; limite à gauche**

#### **1°) Tendre vers un nombre par valeurs supérieures ou inférieures**

Nous verrons dans la suite du cours, que l'on doit parfois faire tendre *x* vers un réel *a* par valeurs supérieures ou par valeurs inférieures.

On a déjà vue cette notion pour la limite en 0 de la fonction inverse ; on a vu qu'il y avait deux cas suivant que *x* tendait vers 0 par valeurs positives ou par valeurs négatives.

#### **2°) Exemple**

On peut faire tendre *x* vers 2 par valeurs supérieures ou on peut faire tendre *x* vers 2 par valeurs inférieures.

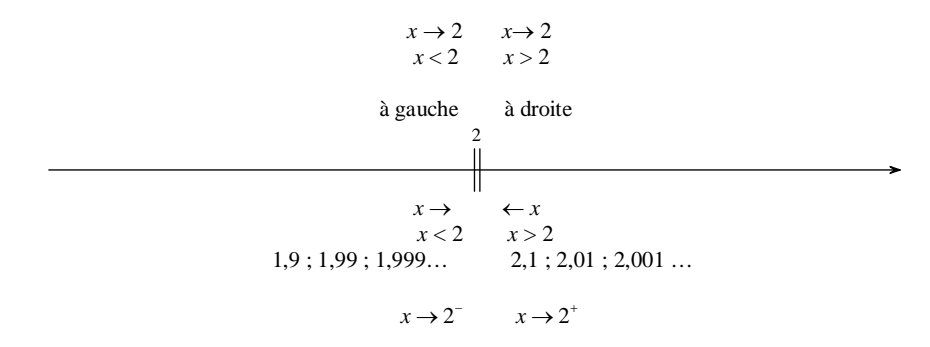

Attention :  $le + et le - ne$  signifient pas positif ou négatif ici.

### **3°) Significations des écritures**

 $x \rightarrow a^-$  signifie  $x \rightarrow x^a$  a<sup>+</sup> signifie  $x \rightarrow x^a$ 

**On retiendra que l'on peut écrire sous deux formes «** *x* **tend vers** *a* **par valeurs supérieures » :**

 $x \rightarrow x^a$  ou plus simplement  $x \rightarrow a^+$ 

**De même, on peut écrire sous deux formes «** *x* **tend vers** *a* **par valeurs inférieures » :**

 $x \rightarrow x \rightarrow a$  ou plus simplement  $x \rightarrow a^{-}$ 

#### Par exemple,

• on peut écrire sous deux formes :  $x \rightarrow 2$  ou plus simplement  $x \rightarrow 2^+$ .

• on peut écrire sous deux formes :  $x \rightarrow x^2$  ou plus simplement  $x \rightarrow 2^-$ .

### **4°) Remarque**

Attention à la présence de parenthèses lorsque le *a* :

 $\bullet$  est précédé d'un signe –

**Exemples :**  $x \xrightarrow[|x|]{ } -1$  s'écrit  $x \rightarrow (-1)^{+}$  (présence de parenthèses obligatoires).

 $x \rightarrow x^{-1}$  is example  $x \rightarrow (-1)^{-}$  (présence de parenthèses obligatoires).

est écrit comme une somme, un produit, un quotient :

**Exemples :** 
$$
x \xrightarrow{v^{\frac{1}{2}}} \frac{1}{2}
$$
 s'écrit  $x \rightarrow \left(\frac{1}{2}\right)^{+}$   
 $x \xrightarrow{v^{\frac{1}{2}} \sqrt{3}} 2\sqrt{3}$  s'écrit  $x \rightarrow (2\sqrt{3})^{+}$ 

#### **VI. Signe d'une quantité qui tend vers 0 (« signe du 0 »)**

#### **1°) Principe**

Lorsque le résultat d'une limite est 0, on va parfois préciser « son signe ».

• L'écriture  $\lim_{x \to a} f(x) = 0^+$  signifie que :

1)  $f(x)$  tend vers 0 quand *x* tend vers *a*;

2) la fonction *f* prend des valeurs positives pour *x* proche de *a*.

• Même signification pour l'écriture :  $\lim_{x\to a} f(x) = 0^-$ .

Nous verrons dans le paragraphe l'utilisation et l'importance de cette précision.

### **2°) Exemples simples**

 $\lim_{x \to 0} x^2 = 0^+$  $\lim_{x \to 0} x^2 = 0^+$  (écriture symbolique)

 $\sup(x-1)^2$  $\lim_{x\to 1} (x-1)^2 = 0^+$  $\lim_{x\to 1}(x-1)^2 = 0^+$  (un carré est toujours positif)

③  $\lim_{x \to +\infty} \frac{1}{x} = 0^+$  $\lim_{x \to \infty} \frac{1}{x} = 0^+$ ;  $\lim_{x \to \infty} \frac{1}{x} = 0^ \lim_{\rightarrow -\infty} \frac{1}{x} = 0^{-}$ .

**3°) Exemples plus compliqués ; utilisation d'un tableau de signes**

① Déterminer  $\lim_{x\to 1^+}(x-1)$  et  $\lim_{x\to 1^-}(x-1)$ .

• On a :  $\lim_{x \to 1} (x-1) = 0$ 

Donc au début, on se contente d'écrire  $\lim_{x \to 1^+} (x-1) = 0$  et  $\lim_{x \to 1^-} (x-1) = 0$ .

 $\bullet$  On fait le tableau de signes de  $x-1$ .

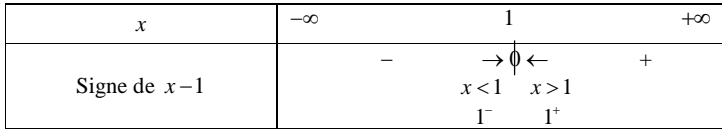

• On complète ensuite après avoir observé le tableau :  $\lim_{\substack{x\to 1\\x>1}} (x-1)$  $\lim_{\substack{x\to 1\\x>1}} (x-1) = 0^+$  $(x-1) = 0^+$  $\rightarrow$ <br> $>1$  $(-1) = 0^+$  et  $\lim_{\substack{x \to 1 \\ x < 1}} (x - 1)$  $\lim_{\substack{x\to 1\\x\leq 1}} (x-1) = 0$  $(x-1) = 0$ <sup>-</sup>  $\overrightarrow{<}$  $(-1) = 0$ 

**②** Déterminer  $\lim_{x \to (-2)^{-}} (x^2 - 4)$  $\lim_{x \to (-2)^{-}} (x^2 - 4)$  et  $\lim_{x \to (-2)^{+}} (x^2 - 4)$  $\lim_{x\to(-2)^{+}} (x^2-4).$ 

• Pour l'instant, on se contente d'écrire  $\lim_{x\to(-2)^{-}} (x^2-4)$  $\lim_{x \to (-2)^{-}} (x^2 - 4) = 0$  et  $\lim_{x \to (-2)^{+}} (x^2 - 4)$  $\lim_{x\to(-2)^{+}} (x^2-4)=0.$ 

• On fait un tableau de signes de  $x^2 - 4$ .

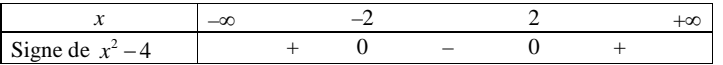

On complète ensuite après avoir observé dans le tableau.

$$
\lim_{x \to (-2)^{-}} (x^{2} - 4) = 0^{+} \text{ et } \lim_{x \to (-2)^{+}} (x^{2} - 4) = 0^{-}
$$

Danger : ne pas associer  $le + de (-2)^+$  au signe de 0. C'est pour ça qu'il faut faire un tableau de signes.

#### **4°) Remarque**

Si le résultat d'une limite est un nombre autre que 0, il est inutile de connaître davantage de précision sur le résultat de cette limite.

Si  $\lim_{x\to\infty} f(x) = 1$ , cela ne sert à rien de savoir si c'est 1<sup>+</sup> ou 1<sup>-</sup> (on peut l'écrire mais on ne s'en sert pas).

#### **VII. Une technique particulière pour les quotients**

**1°) Cas d'un quotient où la limite du dénominateur est nulle : rappel du tableau**

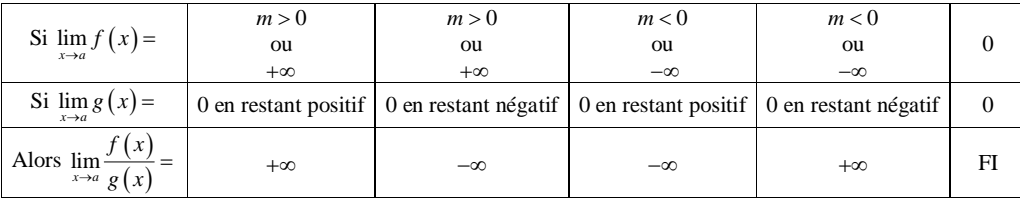

#### **2°) Moyen mnémotechnique**

Dans ce paragraphe, on s'intéresse au cas de la limite d'un quotient dans le cas particulier où :

- le numérateur tend vers un nombre (non nul)

- le dénominateur tend vers 0.

On sait d'après le tableau 3 que le résultat de la limite sera égal à  $+\infty$  ou  $-\infty$ . (Retenir qu'« un nombre sur un truc qui tend vers 0, ca fait l' $\infty$  ».)

Le signe est déterminé par la **règle des signes** (signe de la limite du numérateur et signe du 0 pour la limite du dénominateur) : c'est pour cela qu'il est important de savoir si c'est 0<sup>+</sup> ou 0<sup>-</sup> (voir exemple).

#### **3°) Exemple**

Etudier la limite quand *x* tend vers 1 de  $f(x) = \frac{2x+5}{1}$ 1  $f(x) = \frac{2x}{x}$  $=\frac{2x+5}{x-1}$ .

Il s'agit de la limite d'un quotient ; on étudie séparément la limite du numérateur et la limite du dénominateur.

Numérateur :  $\lim_{x\to 1} (2x+5) = 7$  (7 a un signe défini) Dénominateur :  $\lim_{x\to 1} (x-1)=0$  (0 n'a pas de signe défini donc il faut trouver son signe ; en fait, c'est 0<sup>+</sup> ou 0 ).

 $\rightarrow$  tableau de signes du dénominateur

On fait le tableau de signes de  $x-1$ .

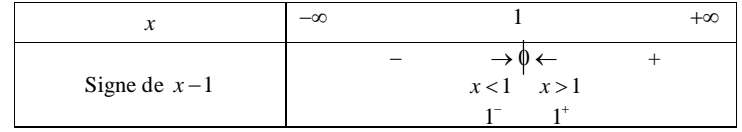

Comme il y a un changement de signe au niveau de la valeur 1, il y a deux limites à faire. On va faire avec  $1^*$  et  $1^-$ .

Lorsqu'on trouve 0 au dénominateur, on doit faire un tableau de signes. (C'est uniquement quand on trouve 0 qu'on doit faire un tableau de signes).  $\lim_{x\to 1^+}(2x+5)=+7$  $\lim_{x \to 1^+} (x-1) = 0^+$  $\downarrow$  donc par limite d'un quotient  $\lim_{x \to 1^+} f(x) = \frac{1}{\sqrt{x}}$ . J

(On détermine le signe en fonction des deux signes  $+$  et  $+$  : donc on obtient  $+$ ).

 $\lim_{x \to 5} (2x+5) = +7$  $(x-1)$  $\downarrow$  donc par limite d'un quotient  $\lim_{x\to 1^-} f(x)$ 1  $\lim_{x\to 1^{-}} (x-1) = 0^{-}$ *x*  $\lim_{x\to 1^-} (x)$  $\rightarrow$  $\lim_{x \to 1^-} (x-1) = 0^$ donc par limite d'un quotient  $\lim_{x \to 0} f(x) = -\frac{1}{2}$ J .

(On détermine le signe en fonction des deux signes  $+$  et  $-$ : donc on obtient –).

Il y a deux résultats à donner.

Il y a deux limites : une limite à droite et une limite à gauche et elles sont différentes. On voit bien ici l'intérêt de la notation symbolique :  $0^{\frac{1}{2}}$  et  $0^{-}$ .

### **4°) Retenir**

On retiendra que lorsqu'il y a un changement de signe au niveau de la valeur d'annulation du dénominateur, il y a deux limites à faire : une limite à droite et une limite à gauche.

#### **VIII.** Limite des fonctions polynômes et rationnelles en +∞ ou en -∞

#### **1°) Règles sur les monômes de plus haut degré**

# **Règle 1**

La limite d'une **fonction polynôme non nulle**  $\boxed{en +\infty}$  ou  $\boxed{en -\infty}$  est égale à la limite de son monôme de plus haut degré.

**Règle 2**

La limite d'une **fonction rationnelle non nulle en**  $+\infty$  **ou en**  $-\infty$  est égale à la limite du quotient **simplifié** de ses monômes de plus haut degré.

### **2°) Exemple**

$$
\bullet \quad f: x \mapsto \boxed{x^3} \boxed{-2x} \boxed{-1}
$$

# $D_f = \mathbb{R}$

*f* est une fonction polynôme non nulle (de degré 3)

Donc d'après la règle 1,

 $\lim_{x \to \infty} f(x) = \lim_{x \to \infty} (x^3) = +\infty$ 

$$
\lim_{x \to -\infty} f(x) = \lim_{x \to -\infty} (x^3) = -\infty
$$

$$
\bullet \quad f: x \mapsto \frac{5x^2 - x + 1}{x + 3}
$$

$$
\mathbf{D}_{f} = \mathbb{R} \setminus \{-3\}
$$

*f* est une fonction rationnelle non nulle

Donc d'après la règle 2,

$$
\lim_{x \to +\infty} f(x) = \lim_{x \to +\infty} \left( \frac{5x^2}{x} \right) = \lim_{x \to +\infty} (5x) = +\infty
$$
\nThe pas s'arrêter là

\nIl faut absolute t' circle la limite avec le quotient simplifié

$$
\lim_{x \to -\infty} f(x) = \lim_{x \to -\infty} \left( \frac{5x^2}{x} \right) = \lim_{x \to -\infty} (5x) = +\infty
$$

### **3°) Récapitulatif**

**Attention :** 

**La règle ne s'applique que** pour des **fonctions polynômes et rationnelles non nulles**  $\overline{en} + \infty$  ou  $en -\infty$ 

**Limite d'une fonction rationnelle non nulle**

\n- **En** 
$$
+\infty
$$
 **ou en**  $-\infty$  ; on applique la règle
\n- **En**  $a$   $(a \in \mathbb{R})$  ; on décompose ; on prend séparément le numérateur et le dénominateur.
\n

## **4°) Justification de la règle des polynômes sur un exemple**

 $f: x \mapsto x^3 - 2x - 1$ 

# $\n Z_f = \mathbb{R}$

On cherche  $\lim_{x \to +\infty} f(x)$ . On rencontre une forme indéterminée du type «  $\infty - \infty$  ».

**Méthode**: on factorise par ce qui tend « le plus vite » vers  $+\infty$ .

$$
\forall x \in \mathbb{R}^* \quad f(x) = x^3 \left( 1 - \frac{2}{x^2} - \frac{1}{x^3} \right) \longleftrightarrow \text{ on } \text{ where } x \text{ is factorisation.}
$$

$$
\lim_{x \to +\infty} (x^3) = +\infty
$$
\n
$$
\lim_{x \to +\infty} \left( 1 - \frac{2}{x^2} - \frac{1}{x^3} \right) = 1 - 0 - 0 = 1
$$
\ndonc par limite d'un produit  $\lim_{x \to +\infty} f(x) = +\infty$ 

### **IX. Commentaires**

**1°) Limites et ensemble de définition**

**Quelles limites doit-on calculer pour une fonction ?**

Nous n'aurons à étudier que les limites de fonctions aux **bornes ouvertes** de leurs ensembles de définition. **Exemples :**

 $\bullet$  *D*<sub>*f*</sub> =  $\mathbb{R} \setminus \{ 2 \}$  =  $\left] -\infty$ ; 2  $\cup$  2; +  $\infty$  .

On devra étudier les limites en  $-\infty$ ,  $+\infty$ ,  $2^-$  et  $2^+$ .

On n'étudie pas les limites en un nombre de l'ensemble de définition pour la bonne raison que la limite sera égale à l'image. (Par exemple, la limite de *f* en 3 est égale à  $f(3)$ ; ça ne sert à rien.

```
• D_f = [3; +\infty[
```
On devra étudier la limite en  $+\infty$  uniquement (pas en 3 qui est une borne fermée).

### **2°) Où mettre les limites dans un tableau de variations ?**

On les place aux extrémités des flèches.

### **Doubles–barres et limites.**

### **Exemples :**

limite en +∞. En gros c'est quand *x* égale +∞.

 $2^+$ : c'est plus de 2 ; 2 exclu. Dans le tableau, c'est à partir du 2 jusqu'à l'extrémité du tableau.

Faire un tableau de variations seulement sur un intervalle de l'ensemble de définition. Exemple : sur  $]-1$  ;  $+\infty$ [. Où doit-on mettre une double barre ?

# **3°) Précision des signes**

On ne précise  $0^+$  ou  $0^-$  pour le résultat d'une limite que pour les étapes intermédiaires. Par contre, on ne le fait jamais si c'est un nombre autre que 0 (exemple : on ne précise jamais 2<sup>-</sup> ou 2<sup>+</sup> pour le résultat d'une limite).